# การรับรู้ด้านการบริหารจัดการของบุคลากรสำนักงานคณะกรรมการ ้กิจการกระจายเสียง กิจการโทรทัศน์ และกิจการโทรคมนาคมแห่งชาติ (สำนักงาน กสทช.) ต่อบทบาทหน้าที่องค์การ **EMPLOYEES' PERCEPTION ON TELECOMMUNICATIONS MANAGEMENT OF** THE NATIONAL BROADCASTING AND TELECOMMUNICATIONS COMMISSION  $(NBTC)$

นางสาววัลยา คงสิน หลักสูตรรัฐประศาสนศาสตรมหาบัณฑิต สำหรับนักบริหาร วิทยาลัยบัณฑิตศึกษาด้านการจัดการ มหาวิทยาลัยศรีปทม

#### ำเทคัดย่อ

ึการศึกษาครั้งนี้มีวัตถุประสงค์ เพื่อศึกษาการรับรู้ด้านการบริหารจัดการของบุคลากร ี่ สำนักงานคณะกรรมการกิจการกระจายเสียง กิจการโทรทัศน์ และกิจการโทรคมนาคมแห่งชาติ (สำนักงาน กสทช.) ต่อบทบาทหน้าที่องค์การ ในการปฏิบัติหน้าที่ตามบทบาทและการให้บริการ ของสำนักงาน กสทช. และเพื่อเปรียบเทียบการรับรู้ด้านการบริหารจัดการในการปฏิบัติหน้าที่ตาม ี บทบาทและการให้บริการของ (สำนักงาน กสทช.) ของบุคลากร สำนักงาน กสทช. ประชากรที่ใช้ ในการวิจัยครั้งนี้ คือบุคลากรที่ปฏิบัติงานในสำนักงานคณะกรรมการกิจการกระจายเสียง กิจการ โทรทัศน์ และกิจการโทรคมนาคมแห่งชาติ (สำนักงาน กสทช.) ซึ่งทราบจำนวนประชากรที่ แน่นอน จำนวน 949 คนและกลุ่มตัวอย่างที่ใช้ในการวิจัย คือ บุคลากรที่ปฏิบัติงานในสำนักงาน ้ คณะกรรมการกิจการกระจายเสียง กิจการโทรทัศน์และกิจการโทรคมนาคมแห่งชาติ ที่ได้รับการ ้ สุ่มตัวอย่าง จำนวนทั้งสิ้นจำนวน 296 คน จากการศึกษาพบว่า

1. การรับรู้ด้านการบริหารจัดการของบุคลากรสำนักงานคณะกรรมการกิจการกระจาย ้เสียง กิจการโทรทัศน์และกิจการโทรคมนาคมแห่งชาติ (สำนักงาน กสทช.) ต่อบทบาทหน้าที่ ้องค์การ พบว่า การรับรู้ของบุคลากรสำนักงานคณะกรรมการกิจการกระจายเสียง กิจการโทรทัศน์ และกิจการโทรคมบาคมแห่งหาติ (สำนักงาบ กสทช ) ต่อบทบาทหน้าที่องค์การ โดยภาพรวมทั้ง 8 ค้าน โดยรวมอย่ในระดับปานกลาง

2. เปรียบเทียบความแตกต่างของการรับรู้ด้านการบริหารจัดการของบุคลากรสำนักงาน ้คณะกรรมการกิจการกระจายเสียง กิจการโทรทัศน์และกิจการโทรคมนาคมแห่งชาติ (สำนักงาน ึกสทช.) ต่อบทบาทหน้าที่องค์การ จำแนกตามปัจจัยส่วนบุคคลด้านเพศ อายุ สถานภาพสมรส ระดับการศึกษา และระยะเวลาในการปฏิบัติงาน

#### สภาพและความสำคัญของปัญหา

ี การรับรู้ (Perception) เป็นเรื่องที่เกี่ยวกับวิธีการที่บุคคลมีการมองเห็นหรือพิจารณาเกี่ยวกับ ้ตนเองและโลกของบุคคลว่าเป็นอย่างไร ซึ่งการรับรู้เป็นปัจจัยหนึ่งที่แยกออกไปไม่ได้จากพื้นฐาน ้อื่นๆ เนื่องจากความต้องการของบุคคลและแรงจูงใจต่างๆ คือสิ่งที่บุคคลได้รับรู้และทำให้บุคคลแต่ ิละคนมีความแตกต่างกันและเป็นคำที่มีความหมายที่เกี่ยวข้องกับจิตวิทยา สังคม และพถติกรรมการ รับร้

ี การรับรู้ (Perception) จึงหมายถึงกระบวนการจากความรู้สึก ทั้งมาจากการได้เห็น ใค้กลิ่น ใค้ยิน ใค้สัมผัส สู่การกระทำที่มีความสำคัญและมีอิทธิพลต่อการแสดงพฤติกรรมออกของ ้ แต่ละบุคคล แต่ทั้งนี้ทั้งนั้นกระบวนการรับรู้จะเกิดได้จะต้องมืองค์ประกอบต่างๆ เพื่อให้การรับรู้ ้นั้นสัมพันธ์กันมากขึ้น เป็นต้นว่า 1) การมีสิ่งเร้า ที่จะทำให้เกิด การรับรู้ เช่น สถานการณ์ เหตุการณ์ ้สิ่งแวดล้อม รอบกาย ที่เป็น คน สัตว์ และสิ่งของ 2) ประสาทสัมผัส (Sense Organs) ที่ทำให้เกิด ้ความรู้สึกสัมผัส เช่น ตาดู หูฟัง จมูกได้กลิ่น ลิ้นรู้รส และผิวหนังรู้ร้อนหนาว 3) ประสบการณ์ หรือ ้ความรู้เดิมที่เกี่ยวข้องกับสิ่งเร้าที่เราสัมผัส และ 4) การแปลความหมายของสิ่งที่เราสัมผัส เป็นสิ่งที่เคยพบเห็นมาแล้วย่อมจะอยู่ในความทรงจำของสมอง เมื่อบุคคลได้รับสิ่งเร้า สมองก็จะทำ หน้าที่ทบทวนกับความรู้ที่มีอยู่เดิมว่า สิ่งเร้านั้นคืออะไร

การที่องค์การจะบริหารงานอย่างประสบความสำเร็จนั้น สิ่งที่เป็นปัจจัยสำคัญอย่างยิ่งคือ "บุคลากร" ในองค์การ เนื่องจากเป็นตัวขับเคลื่อนกระบวนการทำงานทั้งหมดไปสู่การปฏิบัติ เพราะฉะนั้นผู้บริหารระดับสูงควรปลูกฝังให้บุคลากรในองค์การของตนได้มีการรับรู้ถึง ้กระบวนการทำงาน รวมถึงข่าวสารที่เกี่ยวข้องกับองค์การ เพื่อเป็นการพัฒนาศักยภาพและเพิ่มพูน ้ ความรู้เพื่อให้องค์การไปในทิศทางเดียวกัน ซึ่งแนวทางในการมุ่งเน้นการวางรากฐานและการ ้เสริมสร้างความเข้มแข็งในการกำกับดูแลการประกอบกิจการโทรคมนาคม ของคณะกรรมการ ้กิจการกระจายเสียง กิจการโทรทัศน์ และกิจการโทรคมนาคมแห่งชาติ (สำนักงาน กสทช.) นั้น ม่งหวังพัฒนาเพื่อประโยชน์สูงสุดของประชาชนและเพื่อการแข่งขันเสรือย่างเป็นธรรม ้ เพราะฉะนั้นบุคลากรของสำนักงาน กสทช. ซึ่งหมายถึงพนักงานและลูกจ้างในสำนักงานฯ จำเป็น

ที่จะต้องรับร้ถึงโครงสร้างและบทบาทหน้าที่ในการปฏิบัติงานของตนและของแต่ละหน่วยงาน ้เพื่อเป็นการปรับปรุงพัฒนาการทำงานและขอบเขตงานในแต่ละหน้าที่อย่างชัดเจน เนื่องจากการ รับรู้ที่ดีนั้น จะส่งผลในทางปฏิบัติอย่างเป็นรูปธรรม โดยเฉพาะบทบาทหน้าที่ของ กสทช. ที่ ้คำเนินการตามแผนแม่บทกิจการโทรคมนาคม เพื่อเป็นกรอบแนวทางพัฒนากิจการ โทรดบบาดบุของประเทศอย่างต่อเบื้อง

้สำนักงานคณะกรรมการกิจการกระจายเสียง กิจการโทรทัศน์ และกิจการโทรคมนาคม แห่งชาติ (สำนักงาน กสทช.) ได้มีแนวทางในการที่จะให้พนักงานและลูกจ้าง ได้รับรู้ถึง ้กระบวนการในการทำงาน และบทบาทหน้าที่ขององค์การโดยได้จัดทำระบบ Intranet ในสำนักงานฯ เพื่อช่วยในการจัดองค์ความรู้การแลกเปลี่ยนข้อมูลข่าวสาร ตลอดจนการทำงาน ้ต่างๆ ของระบบคอมพิวเตอร์ในองค์การ อีกทั้งสำนักงาน กสทช. ได้จัดตั้งระบบเสียงตามสาย เพื่อให้ได้ทราบถึงความเคลื่อนใหวและข้อมูลข่าวสารภายนอกและภายในองค์การ

จากการศึกษางานวิจัยในการรับรู้ด้านการบริหารจัดการของบุคลากรสำนักงาน ึคณะกรรมการกิจการกระจายเสียง กิจการโทรทัศน์ และกิจการโทรคมนาคมแห่งชาติ (สำนักงาน ึกสทช.) ต่อบทบาทหน้าที่องค์การในครั้งนี้ ผู้วิจัยได้ทำการสอบถามโดยวิธีการสัมภาษณ์พนักงาน และลูกจ้างของสำนักงาน กสทช. รวมทั้งสิ้นจำนวน 10 ท่าน ผลจากการสัมภาษณ์พบว่า ส่วนใหญ่ พนักงานและลูกจ้างที่ได้รับการสัมภาษณ์ยังไม่ตระหนักและรับรู้ต่อบทบาทหน้าที่ของสำนักงานฯ เท่าที่ควร เนื่องจากพนักงานและลูกจ้างดังกล่าวได้ปฏิบัติหน้าที่ตามหน้าที่ที่ตนรับผิดชอบในแต่ละ ้วันเพียงเท่านั้น และถ้าเป็นเช่นนี้ต่อไปอาจส่งผลเสียแก่องค์การในอนาคต

เพราะฉะนั้นผู้วิจัยจึงจำเป็นที่จะต้องศึกษาเกี่ยวกับการรับรู้ด้านการบริหารจัดการของ ิบุคลากรของสำนักงานคณะกรรมการกิจการกระจายเสียง กิจการโทรทัศน์ และกิจการโทรคมนาคม แห่งชาติ (สำนักงาน กสทช.) ซึ่งอาจจะส่งผลกระทบต่อองค์การที่มีทั้งด้านบวกและด้านลบ เพื่อ ้เป็นแนวทางในการเสริมสร้างความรู้ ความเข้าใจและพัฒนาศักยภาพตามแนวทางในการบริหาร จัดการทางด้าบโทรคมบาดมและเพื่อพัฒบาการบริหารสำนักงาบคณะกรรมการกิจการกระจายเสียง ้กิจการโทรทัศน์ และกิจการโทรคมนาคมแห่งชาติ (สำนักงาน กสทช.) อันจะส่งผล ไปสู่ ประสิทธิภาพในการทำงานขององค์การ

### วัตถุประสงค์ของการวิจัย

1. เพื่อศึกษาการรับรู้ด้านการบริหารจัดการของบุคลากร สำนักงานคณะกรรมการ ้กิจการกระจายเสียง กิจการโทรทัศน์ และกิจการโทรคมนาคมแห่งชาติ (สำนักงาน กสทช.) ต่อ ้บทบาทหน้าที่องค์การ ในการปฏิบัติหน้าที่ตามบทบาทและการให้บริการของสำนักงาน กสทช.

่ 2. เพื่อเปรียบเทียบการรับร้ในการปฏิบัติหน้าที่ตามบทบาทและการให้บริการของ ้สำนักงานคณะกรรมการกิจการกระจายเสียง กิจการโทรทัศน์ และกิจการโทรคมนาคมแห่งชาติ (สำนักงาน กสทช.) ของบคลากร สำนักงาน กสทช.

### สมมติฐานในการวิจัย

ิบุคลากรสำนักงาน กสทช. มีการรับรู้ต่อบทบาทหน้าที่ในการปฏิบัติงานแตกต่างกัน

### ำเอบเขตของการวิจัย

1. ขอบเขตทางด้านประชากร ประชากรที่จะทำการศึกษาวิจัยครั้งนี้ได้แก่บุคลากรของ ้สำนักงานคณะกรรมการกิจการกระจายเสียง กิจการโทรทัศน์ และกิจการโทรคมนาคมแห่งชาติ (สำนักงาน กสทช.) จำนวน 949 คน กลุ่มตัวอย่างในการศึกษาครั้งนี้ จำนวน 296 คน โดยใช้วิธี โดยใช้สูตรสัมประสิทธิแบบ แอลฟ่าของครอนบาค

2. ขอบเขตของเนื้อหา การวิจัยในครั้งนี้จะศึกษาการรับรู้ ความเข้าใจของบุคลากรของ ้สำนักงานคณะกรรมการกิจการกระจายเสียง กิจการโทรทัศน์ และกิจการโทรคมนาคมแห่งชาติ (สำนักงาน กสทช ) ใบด้านการบริหารจัดการทางด้านโทรคมนาคม

### นิยามศัพท์เฉพาะ

1. การรับรู้ หมายถึงการรับรู้ของบุคลากรในสำนักงานคณะกรรมการกิจการกระจายเสียง กิจการโทรทัศน์ และกิจการโทรคมนาคมแห่งชาติ (สำนักงาน กสทช.) ต่อบทบาทหน้าที่ของ องค์การ

่ 2. บทบาทหน้าที่ของสำนักงาน กสทช. หมายถึง ภาระหน้าที่ของสำนักงานคณะกรรม การ ้กิจการกระจายเสียง กิจการโทรทัศน์ และกิจการโทรคมนาคมแห่งชาติ (สำนักงาน กสทช.) ที่ ้จะต้องคำเนินการ กำกับดูแลการประกอบกิจการโทรคมนาคม ตามเป้าหมายของแผนแม่บทกิจการ โทรคมนาคม ฉบับที่ 2 (พ.ศ. 2551 - 2553) ซึ่งเป็นแผนต่อเนื่องจากแผนแม่บทกิจการโทรคมนาคม ฉบับที่ 1 (พ.ศ. 2548-2550) ที่หมดวาระการบังคับใช้เมื่อวันที่ 31 มีนาคม 2551 โดยดำเนินการบน หลักการสำคัญ คือ การกำกับคแลการประกอบกิจการโทรคมนาคมเท่าที่จำเป็น การม่งเน้นการ ้ บังคับใช้กฎ กติกา ที่ได้วางไว้เพื่อให้เกิดผลในทางปฏิบัติอย่างเป็นรูปธรรม เพื่อให้เกิดการแข่งขัน โดยเสรือย่างเป็นธรรม เพื่อประโยชน์สขของประเทศชาติและประชาชนเป็นหลัก พร้อมทั้งได้น้อม

้ นำแนวทางปรัชญาเศรษฐกิจพอเพียงมาประยกต์ใช้ เพื่อให้การพัฒนากิจการโทรคมนาคมของ ำโระเทศยั้งยืบต่อไป

# ประโยชน์ที่คาดว่าจะได้รับ

1. เพื่อประมวลข้อมูลสำคัญสำหรับใช้ในการบริหารจัดการสำนักงานคณะกรรมการ ้กิจการกระจายเสียง กิจการโทรทัศบ์ และกิจการโทรคมบาคมแห่งหาติ (สำบักงาบ กสทช ) ให้มี ประสิทธิภาพต่อไป

2. นำผลการศึกษาวิจัยใช้เป็นฐานข้อมูลในการวางแผนการพัฒนาบุคลากรของสำนักงาน ้ คณะกรรมการกิจการกระจายเสียง กิจการโทรทัศน์ และกิจการโทรคมนาคมแห่งชาติ (สำนักงาน กสทช.)

# แนวคิด ทฤษฎีและผลงานวิจัยที่เกี่ยวข้อง

ในการศึกษาวิจัย "การรับรู้ด้านการบริหารจัดการของบุคลากรในสำนักงาน คณะกรรมการ กิจการกระจายเสียง กิจการโทรทัศน์ และกิจการโทรคมนาคมแห่งชาติ (สำนักงาน กสทช.) ต่อบท ิบาทหน้าที่ขององค์การ" ผู้วิจัยใด้นำแนวความคิดทฤษฎี เอกสาร และผลงานวิจัยที่เกี่ยวข้องมาเป็น แนวทางในการศึกษาวิจัย ประกอบด้วย

2.1 แนวคิดเกี่ยวกับการรับรู้

2.2 แนวคิดเกี่ยวกับบทบาทและอำนาจหน้าที่

2.3 แนวคิดเกี่ยวกับการบริหารจัดการ (Management)

2.4 แนวการบริหารจัดการของสำนักงานคณะกรรมการกิจการโทรคมนาคมแห่งชาติ (สำนักงาน กสทช.)

2.5 แนวปฏิบัติของสำนักงานคณะกรรมการกิจการโทรคมนาคมแห่งชาติ (สำนักงาน กสทช.)

2.6 งานวิจัยที่เกี่ยวข้อง

# แนวความคิดเกี่ยวกับการรับร้

ึการรับร้เป็นกระบวนการที่เกี่ยวข้องกันระหว่างจิตใจและความคิดของบคคล ต่อ ้สิ่งกระตุ้น และจัดระเบียบสิ่งกระตุ้นนั้นๆ โดยอาศัยหลักเกณฑ์ด้านจิตวิทยา การตีความต่อ ้สิ่งกระตุ้น ซึ่งมีลักษณะเป็นเอกลักษณ์สำหรับแต่ละบุคคล โดยอาศัยการตัดสินใจจากประสบการณ์ ้ความจำ เหตุผล ฯลฯ เพื่อก่อให้เกิดความเข้าใจแล้วจึงแสดงพฤติกรรมการตอบสนองออกมา

ี การรับรู้ หมายถึง กระบวนการที่มีสิ่งเร้ามากระทบหรือกระตุ้นประสาทสัมผัสต่างๆ ของ ิบุคคล และบุคคลนั้นได้ประมวลและแปลความหมายออกมาโดยอาศัยประสบการณ์ในอดีต และ ิสภาพจิตใจในปัจจุบัน แล้วจึงแสดงพฤติกรรมการตอบสนองออกมา

### ปัจจัยกำหนดการรับรู้

้สิ่งเร้าอย่างเดียวกัน อาจทำให้คนสองคน สามารถรับรู้ต่างกัน การที่มนุษย์สามารถรับรู้สิ่ง ต่างๆ ใด้ต้องอาศัยปัจจัยหลายอย่าง และจะรับรู้ใด้ดีมากน้อยเพียงใด ขึ้นอยู่กับสิ่งที่มีอิทธิพลต่อการ รับรู้ เช่น ประสบการณ์ วัฒนธรรม การศึกษา ดังนั้นการที่บุคคล จะเลือกรับรู้สิ่งเร้าใจ อย่างใดอย่าง หนึ่ง ในขณะใดขณะหนึ่งนั้นจึงขึ้นอยู่กับปัจจัยที่มีอิทธิพลต่อการรับรู้ ในบทความเรื่ององค์ความรู้ ในการพัฒนาตนเอง (ภาสกร ลิขิตสัจจากุล, 2553) กล่าวถึงปัจจัยที่กำหนดการรับรู้ไว้ว่า ปัจจัยที่มี อิทธิพลต่อการรับร้มี 2 ประเภท คือ

1. อิทธิพลที่มาจากภายนอก ได้แก่ ความเข้มและขนาดของสิ่งเร้า (Intensively and Size) การกระทำซ้ำๆ (Repetition) สิ่งที่ตรงกันข้าม (Contrast) การเคลื่อนไหว (Movement)

2. อิทธิพลที่มาจากภายใน ได้แก่

# แนวคิดเกี่ยวกับบทบาทหน้าที่

ี ความหมายของบทบาทหน้าที่ บทบาท (Role) เป็นเรื่องของพฤติกรรม และหน้าที่ความ รับผิดชอบ (Function) เพื่อเป็นการแสดงให้เห็นว่า เมื่อบุคคลดำรงตำแหน่งใด ก็ควรแสดง พฤติกรรมให้ตรง และเหมาะสมกับหน้าที่ ความรับผิดชอบ มีผู้ให้นิยามคำว่า "บทบาท" (Role) ไว้ หลายความหมาย

ึ กล่าวโดยสรุปแล้ว บทบาท หมายถึง แบบแผนพฤติกรรมหรือการกระทำต่างๆ ที่เกี่ยวข้อง ้กับอำนาจ หน้าที่และสิทธิ ซึ่งผูกพันอยู่กับสภาพหรือฐานะตำแหน่งทางสังคมโดยที่สังคมจะ ้กำหนดหรือกาดหวังบทบาทและบุคคลในแต่ละสถานภาพ หรือฐานะตำแหน่งไว้เพื่อให้ผู้ที่ อยู่ในสถานภาพหรือตำแหน่งนั้นๆขึดถือเป็นแนวทางในการปฏิบัติ

ี ความหมายของหน้าที่ หน้าที่ (Duty) หมายถึง งานที่ต้องปฏิบัติหรือภาระตามธรรมชาติ หรือตามกฎหมายที่ต้องปฏิบัติโดยสถานะนั้น ซึ่งภาระตามธรรมชาตินั้น พิจารณาได้จากสภาพใน ้อดีต/แนวปฏิบัติและหลักทฤษฎีของสถานะนั้น ส่วนภาระตามกฎหมายกี่พิจารณาได้จากข้อกำหนด หรือบทบัญญัติที่เป็นจารีตหรือลายลักษณ์อักษร

หน้าที่ หมายถึง กิจที่จะต้องทำกิจที่ควรทำวงแห่งการงาน ถ้าสิ่งใดที่มีข้อกำหนดว่า "ต้อง" นั่นคือต้องทำถ้าใม่ทำก็ไม่ทำตามหน้าที่ หน้าที่ที่เราต้องไปเลือกตั้ง ถ้าไม่ไปก็จะถูกตัดสิทธิ บางอย่าง แต่ถ้าควรทำก็เป็นการใช้มโนธรรมแล้วที่ผู้นั้นจะคำเนินการอย่างไรไม่ทำก็ไม่ ผิด แต่ สังคมจะมองเชิงลบไป ทุกคนเกิดมาจึงมีหน้าที่ทุกคนตั้งแต่เกิดจนวายชน หน้าที่มีอยู่ 2 ลักษณะ ี คือ

1. หน้าที่โดยธรรมชาติ เช่น หน้าที่พ่อแม่ หน้าที่ลูก ครูอาจารย์ หรือลูกศิษย์ ต่างก็มีหน้าที่ จะมากน้อยแล้วแต่ฐานะของตนในขณะนั้น และ

2. หน้าที่โดยใด้รับมอบหมายเช่น หัวหน้า ผู้จัดการ เป็นต้น

### แนวคิดเกี่ยวกับการบริหารจัดการ (Management)

ความหมายของการบริหารจัดการ ธุรกิจ หรือองค์กร แสดงให้เห็นจากกลุ่มของบุคคลที่มา ร่วมกันทำงานด้วยโครงสร้างและการประสานงาน เป็นหลักการชัดเจนแน่ชัด โดยมีวัตถุประสงค์ เพื่อให้บรรลุผลสำเร็จตามที่กำหนดเป้าหมายไว้ (Ricky W. Griffin, 1999, p.6) ซึ่งต้องใช้ทรัพยากร จากสภาพแวดล้อมทางธุรกิจจะประกอบด้วย 1. คน (Man) 2. เงิน (Money) 3. วัตถุดิบ (Material) 4. เครื่องจักร (Machine) 5.วิธีการ (Method) และ 6. การบริหาร(Management) หรือที่ นิยมเรียกกันว่า  $6M's + T$  (Time)

การ<mark>จัดการเป็นศาสตร์และศิลป์</mark> (Science VS Arts) กล่าวกันว่า การจัดการหรือการบริหาร เป็นทั้งศาสตร์และศิลป์ควบคู่กันไป อย่างไรก็ตามผู้สอนเห็นว่า ควรจะใช้ให้สมดุลกัน คือ มีศาสตร์ พอ ๆ กับมีศิลป์

### วิธีการดำเนินการวิจัย

การวิจัยเรื่องการรับรู้ด้านการบริหารจัดการของบุคลากรสำนักงานคณะกรรมการ กิจการกระจายเสียง กิจการโทรทัศน์และกิจการโทรคมนาคมแห่งชาติ (สำนักงาน กสทช.) ต่อ บทบาทหน้าที่องค์การ ซึ่งมีวัตถุประสงค์เพื่อศึกษาระดับคุณภาพชีวิตในการทำงานและเป็น การศึกษาถึงความสัมพันธ์ของปัจจัยแต่ละด้านที่มีผลต่อประสิทธิภาพในการปฏิบัติงานของ พนักงาน "ใค้ใช้รูปแบบการวิจัยเชิงปริมาณ (Quantitative Research) โดยใช้แบบสอบถาม (Questionnaires) เป็นเครื่องมือในการเก็บรวบรวมข้อมูลเพื่อวิจัยเชิงสำรวจ (Survey) ซึ่งได้จัดทำ แบบสอบถามโคยค้นคว้าจากเอกสารและแนวคิดทฤษฎีของนักวิชาการต่าง ๆ รวมถึงผลการ งานวิจัยที่เกี่ยวข้อง เพื่อเป็นแนวทางประกอบในการวิจัย โดยมีรายละเอียดดังนี้

- 1 กรดบแบวคิดใบการวิจัย
- 2. ประชากรและกล่มตัวอย่าง
- 3. เครื่องมือที่ใช้ในการวิจัย
- 4. วิธีการเก็บรวบรวมข้อมูล
- 5. การวิเคราะห์ข้อมูล

### 1. กรอบแนวคิดในการวิจัย

ึการวิจัยเรื่องการรับรู้ด้านการบริหารจัดการของบุคลากรสำนักงานคณะกรรมการ ้กิจการกระจายเสียง กิจการโทรทัศน์และกิจการโทรคมนาคมแห่งชาติ (สำนักงาน กสทช.) ต่อ ้บทบาทหน้าที่องค์การ ผู้วิจัยได้กำหนดกรอบแนวความคิดของการวิจัยได้ ดังนี้

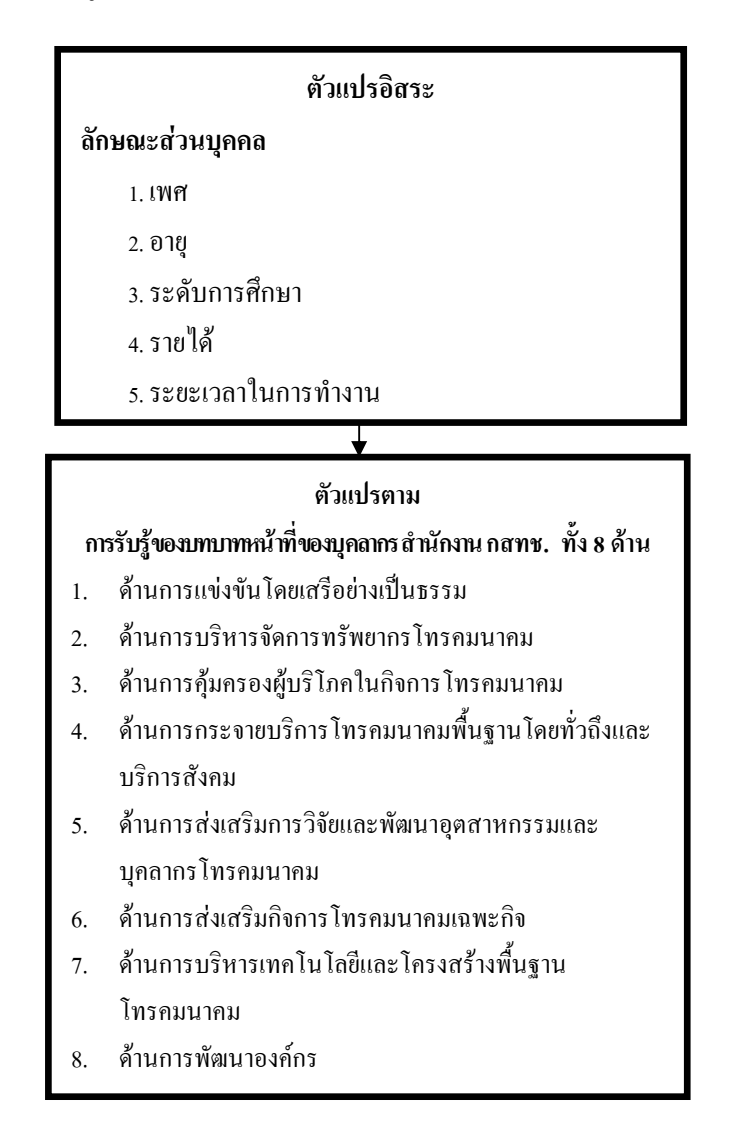

#### 2. ประชากรและกลุ่มตัวอย่าง

ประชากร ประชากรที่ใช้ในการวิจัยในครั้งนี้คือ บุคลากรที่ปฏิบัติงานในสำนักงาน ้คณะกรรมการกิจการกระจายเสียง กิจการโทรทัศน์และกิจการโทรคมนาคมแห่งชาติ (สำนักงาน ึกสทช.) ต่อบทบาทหน้าที่องค์การ ซึ่งทราบจำนวนประชากรที่แน่นอน จำนวน 949 คน (สำนัก ทรัพยากรบคคล สำนักงานคณะกรรมการกิจการกระจายเสียง กิจการโทรทัศน์และกิจการ โทรคมนาคมแห่งชาติ 2554)

ึ กลุ่มตัวอย่าง กลุ่มตัวอย่างที่ใช้ในการวิจัยครั้งนี้คือ บุคลากรที่ปฏิบัติงานในสำนักงาน ้ คณะกรรมการคณะกรรมการกิจการกระจายเสียง กิจการโทรทัศน์และกิจการโทรคมนาคมแห่งชาติ (สำนักงาน กสทช.) โดยพิจารณาจากสูตรของ Taro Yamane (อ้างถึงใน สุชาติ ประสิทธิ์รัฐสินธุ์, 2544) กำหนดให้มีความเชื่อมั่น 95% และความคลาดเคลื่อนที่ยอมรับได้ไม่เกิน 5%

$$
n = \frac{N}{1 + Ne^2}
$$

เมื่อ n คือ ขบาดตัวอย่าง

N คือ ขนาดประชากร

e คือ ค่าความคลาดเคลื่อนในการประมาณสัดส่วนประชากรด้วยค่าสัดส่วน ด้าอย่าง

$$
I = \frac{949}{1 + 949 (0.05)^2}
$$

 $= 28139$  คบ

้ดังนั้นจะได้กลุ่มตัวอย่างที่ใช้ในการศึกษาทั้งสิ้นจำนวน 282 คน โดยสำรองกลุ่ม ้ตัวอย่างเพื่อกันความผิดพลาดไว้ 5% จะได้จำนวนเท่ากับ 14 คน รวมเป็นกลุ่มตัวอย่างทั้งสิ้น 296 คน เพื่อใช้ในการเก็บข้อมลจริง

## ่<br>3 เครื่องมือที่ใช้ในการวิจัย

ในการดำเนินการวิจัยครั้งนี้ได้ใช้เครื่องมือในการวิจัยเป็นแบบสอบถาม(Questionnaire) ้จำนวน 1 ชุด โดยจะเป็นแบบสอบถามที่ผู้วิจัยได้พัฒนาและสร้างขึ้นจากการศึกษาแนวกิดและ ิทฤษฎีที่เกี่ยวข้อง เพื่อศึกษาการรับร้ด้านการบริหารจัดการของบคลากรสำนักงานคณะกรรมการ

้กิจการกระจายเสียง กิจการโทรทัศน์ และกิจการโทรคมนาคมแห่งชาติ (สำนักงาน กสทช.) โดย ้ แบบสอบถามจะแบ่งเนื้อหาออกเป็น 3 ส่วน ดังนี้

ี่ **ส่วนที่ 1** เป็นแบบสอบถามเกี่ยวกับข้อมูลส่วนบุคคลของผู้ตอบแบบสอบถาม โดยมี วัตถุประสงค์เพื่อศึกษาลักษณะของข้อมูลภูมิหลังส่วนบุคคลของบุคลากรการศึกษาการรับรู้ด้าน ึการบริหารจัดการของบคลากรสำนักงานคณะกรรมการกิจการกระจายเสียง กิจการโทรทัศน์และ ้กิจการโทรคมนาคมแห่งชาติ (สำนักงาน กสทช.) ต่อบทบาทหน้าที่องค์การ ได้แก่ เพศ อายุ ิสถานภาพสมรส ระดับการศึกษา และระยะเวลาในการปฏิบัติงาน

ี **ส่วนที่ 2** เป็นคำถามเกี่ยวกับคณะกรรมการกิจการกระจายเสียง กิจการโทรทัศน์และ ้กิจการโทรคมนาคมแห่งชาติ (สำนักงาน กสทช.) ซึ่งได้แบ่งการรับรู้ด้านการบริหารจัดการของ ิบุคลากรสำนักงานคณะกรรมการกิจการกระจายเสียง กิจการโทรทัศน์และกิจการโทรคมนาคม แห่งชาติ (สำนักงาน กสทช.) ต่อบทบาทหน้าที่องค์การ ออกเป็น 8 ด้าน ประกอบด้วย 1) ด้านการ แข่งขันโดยเสรือย่างเป็นธรรม 2) ด้านการบริหารจัดการทรัพยากรโทรคมนาคม 3) ด้านการ ้คุ้มครองผู้บริโภคในกิจการโทรคมนาคม 4) ด้านการกระจายบริการโทรคมนาคมพื้นฐานโดยทั่วถึง และบริการสังคม 5) ด้านการส่งเสริมการวิจัยและพัฒนาอุตสาหกรรมและบุคลากร โทรคมนาคม 6) ้ด้านการส่งเสริมกิจการโทรคมนาคมเฉพะกิจ 7) ด้านการบริหารเทคโนโลยีและโครงสร้างพื้นฐาน โทรคมนาคม และ 8) ด้านการพัฒนาองค์กร

ี **ส่วนที่ 3** เป็นคำถามเกี่ยวกับความคิดเห็นและข้อเสนอแนะ โดยลักษณะแบบสอบถาม ที่สร้างขึ้นในส่วนที่ 2 มีเกณฑ์การให้คะแนนแบบมาตรส่วนประเมินค่า (Rating Scale) เป็นคำถาม ที่ประกอบด้วยข้อความที่เป็นการให้ความคิดเห็นในแต่ละด้าน แต่ละคำถามใช้ระดับการวัดข้อมล ประเภทอันตรภาคชั้น (Interval Scale) มีคำตอบให้เลือก 5 ระดับ คำถามใดที่มีความหมายใน ิทางบาก ให้คะแบบดังบี้

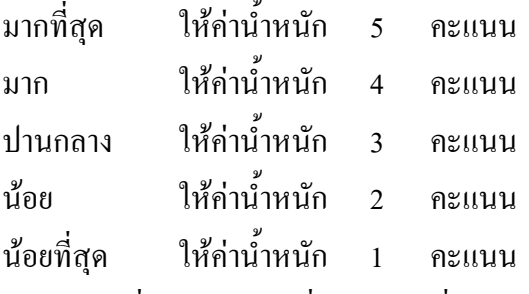

่ นำคะแนนที่ได้มาหาค่าเฉลี่ย ค่าส่วนเบี่ยงเบนมาตรฐาน และหาค่าร้อยละของจำนวน ิบคลากรสำนักงานคณะกรรมการคณะกรรมการกิจการกระจายเสียง กิจการโทรทัศน์และกิจการ โทรคมนาคมแห่งชาติ (สำนักงาน กสทช.) ที่มีความคิดเห็นในระดับต่างๆ ของแต่ละคำถาม

ิการวิเคราะห์จะใช้เกณฑ์สำหรับการวิเคราะห์ที่ดัดแปลงจากเกณฑ์การประเมินค่าความคิดเห็นของ ิบุญชม ศรีสะอาด (2545: 100) โดยใช้เกณฑ์ ดังนี้

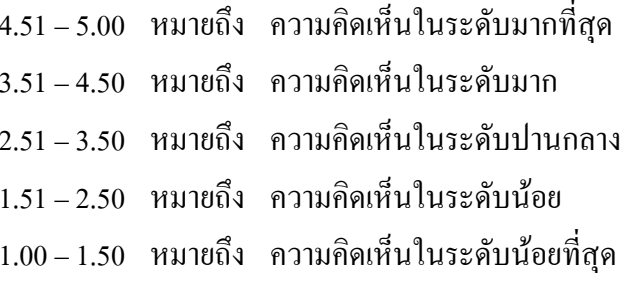

#### 4. วิธีการเก็บรวบรวมข้อมูล

แหล่งข้อมูล (Source) of Data) การวิจัยเรื่องนี้ เป็นการวิจัยเชิงพรรณนา (Descriptive Research) และการวิจัยเชิงสำรวจ (Survey Research) โดยมุ่งศึกษาการรับรู้ด้านการบริหารจัดการ ของบคลากรสำนักงานคณะกรรมการกิจการกระจายเสียง กิจการโทรทัศน์และกิจการโทรคมนาคม แห่งชาติ (สำนักงาน กสทช.) ต่อบทบาทหน้าที่องค์การ ได้แก่

ข้อมูลปฐมภูมิ (Primary Data) ใค้จากการใช้แบบสอบถามเก็บข้อมูลจากกลุ่มตัวอย่าง  $41$ ้จำนวน 300 คน โดยมีขั้นตอนในการคำเนินการ โดยทำจดหมายขอความอนุเคราะห์จัดเก็บข้อมูล ิจากบัณฑิตวิทยาลัย มหาวิทยาลัยศรีปทุม ไปยังบริษัทกลุ่มเป้าหมายเพื่อขออนุญาตจัดเก็บข้อมูล

-ข้อมูลทุติยภูมิ (Secondary Data) ใค้จากการศึกษาค้นคว้าจากข้อมูลที่มีผู้รวบรวมใว้  $4.2$ 

### 5. การวิเคราะห์ข้อมูล

ในการวิจัยครั้งนี้ ผู้วิจัยจะกระทำการรวมรวมข้อมูลจากแบบสอบถามที่ได้รับทั้งหมด มาจัดทำการวิเคราะห์ข้อมูลดังนี้

5.1 ทำการตรวจสอบข้อมูล (Editing) โดยการตรวจสอบความสมบูรณ์ในการตอบ แบบสอบถามและแยกแบบสอบถามที่ไม่สมบูรณ์ออก

5.2 ทำการลงรหัส (Coding) โดยนำแบบสอบถามปลายปิดที่มีความสมบูรณ์ถูกต้องเรียบร้อย ้แล้ว มาลงรหัสตามที่กำหนดไว้

5.3 ทำการประมวลผลข้อมูลด้วยโปรแกรมสำเร็จรูปทางสถิติ โดยมีขั้นตอนดังนี้

การวิเคราะห์เชิงสถิติเชิงพรรณนา (Descriptive statistic) เพื่ออธิบายถึงลักษณะ  $5.3.1$ ทางด้านส่วนบุคคลของกลุ่มประชากรที่ทำการศึกษา

1. ค่าร้อยละ (Percentage) เพื่อใช้ในการแปลความหมายลักษณะข้อมูลส่วน ี บุคคลของผู้ตอบแบบสอบถาม ในแบบสอบถามส่วนที่ 1

2. ค่าคะแนนเฉลี่ย (Mean) เพื่อใช้ในการแปลความหมายของข้อมูลในด้าน ์ ต่างๆ ในแบบสอบถาม ส่วนที่ 2 และ ส่วนที่ 3

3. ค่าส่วนเบี่ยงเบนมาตรฐาน (Standard deviation) เพื่อใช้ในการแปล ้ความหมายของข้อมลในด้านต่างๆ ในแบบสอบถาม ส่วนที่ 2

ิ การวิเคราะห์โดยสถิติเชิงอนมาน (Inferential statistic) เพื่อทดสอบสมมติจาน  $5.3.2$ แต่ละข้อสถิติที่ใช้ ได้แก่

1. t-test ใช้เปรียบเทียบความแตกต่างระหว่าง ค่าคะแนนเฉลี่ยของกลุ่มตัวอย่าง ด้าบเพศ

2. Anova ใช้เปรียบเทียบความแตกต่างระหว่างการรับรู้ด้านการบริหารจัดการ ของบุคลากรคณะกรรมการกิจการกระจายเสียง กิจการโทรทัศน์และกิจการโทรคมนาคมแห่งชาติ (สำนักงาน กสทช.) ต่อบทบาทหน้าที่องค์การตาม อายุ สถานภาพสมรส ระดับการศึกษา และ ระยะเวลาในการปฏิบัติงาน และได้ทดสอบความแตกต่างรายค่โดยใช้วิธีการของ Scheffe' (กัลยา วานิชย์บัญชา, 2541 : 183)

#### สรปและอภิปรายผล

ึการวิจัยครั้งนี้มีจุดมุ่งหมายเพื่อศึกษาการรับรู้ด้านการบริหารจัดการของบุคลากร ้คณะกรรมการกิจการกระจายเสียง กิจการโทรทัศน์ และกิจการโทรคมนาคมแห่งชาติ (สำนักงาน ึกสทช.) ต่อบทบาทหน้าที่องค์การ ในการปฏิบัติหน้าที่ตามบทบาทและการให้บริการของสำนักงาน ึกสทช. กลุ่มตัวอย่างที่ใช้ในการวิจัย ได้แก่ บุคลากรที่ปฏิบัติงานในสำนักงานคณะกรรมการกิจการ ึกระจายเสียง กิจการโทรทัศน์และกิจการโทรคมนาคมแห่งชาติ จำนวน 282 รูป เครื่องมือที่ใช้ใน ี การศึกษาค้นคว้า ได้แก่ แบบสอบถาม (Ouestionnaire) แบ่งเนื้อหาออกเป็น 3 ส่วน วิธีการเก็บรวม รวบข้อมล ผ้วิจัยเก็บรวบรวมข้อมล โดยการได้จากการใช้แบบสอบถามเก็บข้อมลจากกล่มตัวอย่าง ้จำนวน 300 คน โดยมีขั้นตอนในการดำเนินการ โดยทำจดหมายขอความอนเคราะห์จัดเก็บข้อมล ิจากบัณฑิตวิทยาลัย มหาวิทยาลัยศรีปทุม ไปยังบริษัทกลุ่มเป้าหมายเพื่อขออนุญาตจัดเก็บข้อมูล แล้วติดตามเก็บรวบรวมแบบสอบถามจากกลุ่มตัวอย่าง เพื่อนำมาตรวจสอบความถูกต้องแล้ว นำไปลงรหัส โดยใช้โปรแกรมคอมพิวเตอร์และวิเคราะห์ข้อมูลด้วยสถิติพรรณา (Descriptive Statistics) และทำการวิเคราะห์ข้อมูลโดยแบบสอบถามตอนที่ 1 วิเคราะห์ข้อมูลโดยการหาค่าเฉลี่ย (Mean) และค่าส่วนเบี่ยงเบนมาตรฐาน (Standard Diviation) ใช้ค่า T-test ทดสอบความแตกต่าง ระหว่างค่าเฉลี่ยของกลุ่มตัวอย่าง 2 กลุ่ม และ ค่า F-test เปรียบเทียบความแตกต่างระหว่างค่าเฉลี่ย ี มากกว่า 2 กลุ่มขึ้นไป โดยการวิเคราะห์การผันแปร หรือการวิเคราะห์การแปรปรวน (Analysis of Variance : ANOVA) ในแบบเสอบถาม ส่วนที่ 2

### สรุปผลการวิจัย

ี การสรุปผลการวิจัยนี้ ผู้วิจัยจะสรุปผลตามผลการวิเคราะห์ที่ได้แบ่งการนำเสนอเป็น 3 ข้อ ดังกี้

1. ข้อมูลส่วนบุคคลของผู้ตอบแบบสอบถาม พบว่า ผู้ตอบแบบสอบถามส่วนใหญ่เป็นเพศ หญิง อายุ 40 ปีขึ้นไป สถานภาพสมรสโสด ระดับการศึกษาปริญญาตรีหรือเทียบเท่า ระยะเวลาใน การปฏิบัติงาน 4-6 ปี

2. วิเคราะห์ปัจจัยการรับรู้ค้านการบริหารจัดการของบุคลากร พบว่า ปัจจัยการรับรู้ค้าน ี การบริหารจัดการของบุคลากร โดยภาพรวม อยู่ในระดับเห็นด้วยปานกลาง เมื่อแยกเป็นรายด้าน

่ 3. พบว่า ส่วนใหญ่เห็นด้วยในด้านการพัฒนาความสามารถของบคลากรมากที่สด รองลง มาได้แต่ การบริหารจัดการทรัพยากรโทรคมบาคม การพัฒนาคงค์กร การบริหารเทคโนโลยีและ โครงสร้างพื้นฐานโทรคมนาคม การคุ้มครองผู้บริโภคในกิจการโทรคมนาคม การแข่งขันโดยเสรี ้อย่างเป็นธรรม การส่งเสริมกิจการโทรคมนาคมเฉพาะกิจ การส่งเสริมการวิจัยและพัฒนา ้อุตสาหกรรมและบุคลากรโทรคมนาคม และการกระจายบริการโทรคมนาคมพื้นฐานโดยทั่วถึงและ ำเริการสังคม ตามลำดับ

่ 4. จากสมมติฐานการวิจัยที่ว่า ข้อมูลส่วนบุคคลของบุคลากรสำนักงาน กสทช. มีการรับรู้ ้ต่อค้านการบริหารจัดการของบุคลากร แตกต่างกัน ผลการทดสอบสมมติฐานแยกตามข้อมูลส่วน ิบุคคลของผู้ตอบแบบสอบถามได้ ดังนี้

4.1 ค้านเพศ พบว่า เพศ ที่แตกต่างกันการรับรู้ต่อค้านการบริหารจัดการของบุคลากร โดยภาพรวม ด้านการส่งเสริมการวิจัยและพัฒนาอุตสาหกรรมและบุคลากรโทรคมนาคม ด้านการ ส่งเสริมกิจการโทรคมนาคมเฉพาะกิจ ด้านการบริหารเทคโนโลยีและโครงสร้างพื้นฐาน โทรคมนาคม ด้านการพัฒนาองค์กร ด้านการพัฒนาความสามารถของบุคลากร ต่างกัน โดยที่เพศ หญิง เห็นด้วยกับการรับรู้ต่อด้านการบริหารจัดการของบุคลากร มากกว่าเพศชาย

4.2 ด้านอายุ พบว่า อายุที่แตกต่างกันการรับรู้ต่อด้านการบริหารจัดการของบุคลากร ไบ่แตกต่างกับ

4.3 ค้านสถานภาพสมรส พบว่า สถานภาพสมรส ที่แตกต่างกันการรับรู้ต่อค้านการ ้บริหารจัดการของบุคลากร โดยภาพรวม ด้านการบริหารจัดการทรัพยากรโทรคมนาคม ด้านการ คุ้มครองผู้บริโภคในกิจการโทรคมนาคม ด้านการส่งเสริมการวิจัยและพัฒนาอุตสาหกรรมและ บุคลากรโทรคมนาคม ด้านการส่งเสริมกิจการโทรคมนาคมเฉพาะกิจ ด้านการบริหารเทคโนโลยี และโครงสร้างพื้นฐานโทรคมนาคม ด้านการพัฒนาองค์กรแตกต่างกัน โดยที่สถานภาพโสด เห็น ด้วยกับการรับรู้ต่อด้านการบริหารจัดการของบุคลากรมากกว่า สถานภาพหม้าย/หย่าร้าง/แยกกันอยู่

4.4 ด้านระดับการศึกษา พบว่า ระดับการศึกษาที่แตกต่างกันการรับรู้ต่อด้านการ ้บริหารจัดการของบุคลากร โดยภาพรวม ด้านการแข่งขันเสรือย่างเป็นธรรม ด้านการบริหารจัดการ ทรัพยากรโทรคมนาคม ด้านการคุ้มครองผู้บริโภคในกิจการโทรคมนาคม ด้านการกระจายบริการ โทรคมนาคมพื้นฐานโดยทั่วถึงและบริการสังคม ด้านการส่งเสริมการวิจัยและพัฒนาอุตสาหกรรม และบคลากรโทรคมนาคม ด้านการส่งเสริมกิจการโทรคมนาคมเฉพาะกิจ ด้านการบริหาร ้ เทคโนโลยีและโครงสร้างพื้นฐานโทรคมนาคมด้านการพัฒนาองค์กรด้านการพัฒนาความสามารถ ี ของบุคลากร ด้านงบประมาณแตกต่างกัน โดยที่ระดับการศึกษาสูงกว่าปริญญาตรี, ปริญญาตรีหรือ ้ เทียบเท่า เห็นด้วยกับการรับรู้ต่อด้านการบริหารจัดการของบุคลากรมากกว่า ต่ำกว่าปริญญาตรี

4.5 ด้านระยะเวลาในการปฏิบัติงาน พบว่า ระยะเวลาในการปฏิบัติงานที่แตกต่างกัน ึการรับรู้ต่อด้านการบริหารจัดการของบุคลากร โดยภาพรวม ด้านการแข่งขันเสรือย่างเป็นธรรม ด้านการบริหารจัดการทรัพยากรโทรคมนาคม ด้านการคุ้มครองผู้บริโภคในกิจการโทรคมนาคม ้ด้านการกระจายบริการโทรคมนาคมพื้นฐานโดยทั่วถึงและบริการสังคม ด้านการส่งเสริมการวิจัย และพัฒนาอุตสาหกรรมและบุคลากรโทรคมนาคม ด้านการส่งเสริมกิจการโทรคมนาคมเฉพาะกิจ ้ค้านการบริหารเทคโนโลยีและโครงสร้างพื้นจานโทรคมนาคมค้านการพัฒนาองค์กรค้านการ ี พัฒนาความสามารถของบุคลากร ด้านงบประมาณแตกต่างกัน โดยที่ระยะเวลาในการปฏิบัติงาน ระยะเวลาน้อยกว่า 1 ปี, ระยะเวลา 1-3 ปี, ระยะเวลา 4-6 ปี และระยะเวลา 7-9 ปี เห็นด้วยกับการ

รับรู้ต่อด้านการบริหารจัดการของบุคลากร โดยภาพรวม มากกว่า ระยะเวลาตั้งแต่ 10 ปีขึ้นไป

### บรรณานุกรม

จำเนียร ช่วงโชติ. (2523). **จิตวิทยาการเรียนรู้.** กรุงเทพฯ: มหาวิทยาลัยรามคำแหง.

พัชรี เชยจรรยา และคณะ. (2533). ภาพพจน์ของนักการเมืองสตรี : ศึกษาการเปรียบเทียบ ภาพพจน์การรับรู้ของตนเองของประชาชนและการนำเสนอในหน้าหนังสือ. กรุงเทพฯ: สมาคมสังคมศาสตร์แห่งประเทศไทย.

รัจรี นพเกตุ. (2539). **จิตวิทยาทั่วไปเรื่องการรับรู้** (พิมพ์ครั้งที่ 2). กรุงเทพฯ: ประกายพฤกษ์.

- เกศสุดา วุฒิ. (2553). การรับรู้ข่าวสารทางการเมืองของประชาชนในพื้นที่เทศบาลนครเชียงราย. วิทยานิพนธ์ปริญญามหาบัณฑิต รัฐประศาสนศาสตร์ (สาขาวิชานโยบายสาธารณะ). พิษณุโลก: มหาวิทยาลัยนเรศวร.
- บัณฑิต วินิจฉัยกุล. (2542). <mark>การรับรู้ในบทบาทของสมาชิกกรุงเทพมหานคร.</mark> วิทยานิพนธ์ ปริญญามหาบัณฑิต ศิลปะศาสตร์ (รัฐศาสตร์). กรุงเทพฯ: มหาวิทยาลัยเกษตรศาสตร์.
- ประทิพย์ คนทัด. (2543). การรับรู้ของคณะกรรมการสถานศึกษาขั้นพื้นฐานสังกัดกรมสามัญ **ศึกษา.** วิทยานิพนธ์ปริญญามหาบัณฑิต ครุศาสตร์ (การบริหารการศึกษา). นครปฐม: สถาบันราชภัฏนครปฐม.
- ปิยรัตน์ พันธ์รังษี. (2545). การับรู้ของบุคลากรทางการแพทย์ของโรงพยาบาลในสังกัดสำนัก การแพทย์ กรุงเทพมหานคร ต่อแนวทางในการปฏิบัติตามโครงการหลักประกันสุขภาพ ถ้วนหน้า. วิทยานิพนธ์ปริญญามหาบัณฑิต รัฐประศาสนศาสตร์ (สาขาบริหารทั่วไป). ชลบุรี: มหาวิทยาลัยบูรพา.
- สุวัฒน์ บุญชาญ. (2549). การรับรู้ ความเข้าใจและความคิดเห็นของผู้อ่านต่อการนำเสนอข่าวสาร. วิทยานิพนธ์ปริญญามหาบัณฑิต ศิลปศาสตร์ (สื่อสารมวลชน). กรุงเทพฯ: มหาวิทยาลัย รามคำแหง.
- Kast.F.F and Rosenzweig.JE. (1985). Organization and Management A Systems and Contingency Analysis (4th ed.).  $NY$ : McGraw - Hill.

Munn Norman L. (1966). Psychology. (5th ed.). Houghton Miffion (Boston).

Solomon, Michcal R. (1999). Consumer Behavior: Buying. Having and Being.

Zanden & Vander. (1993). Human Development. NY: McGraw - Hill.